## Lotoor Version1 Gingerbreak

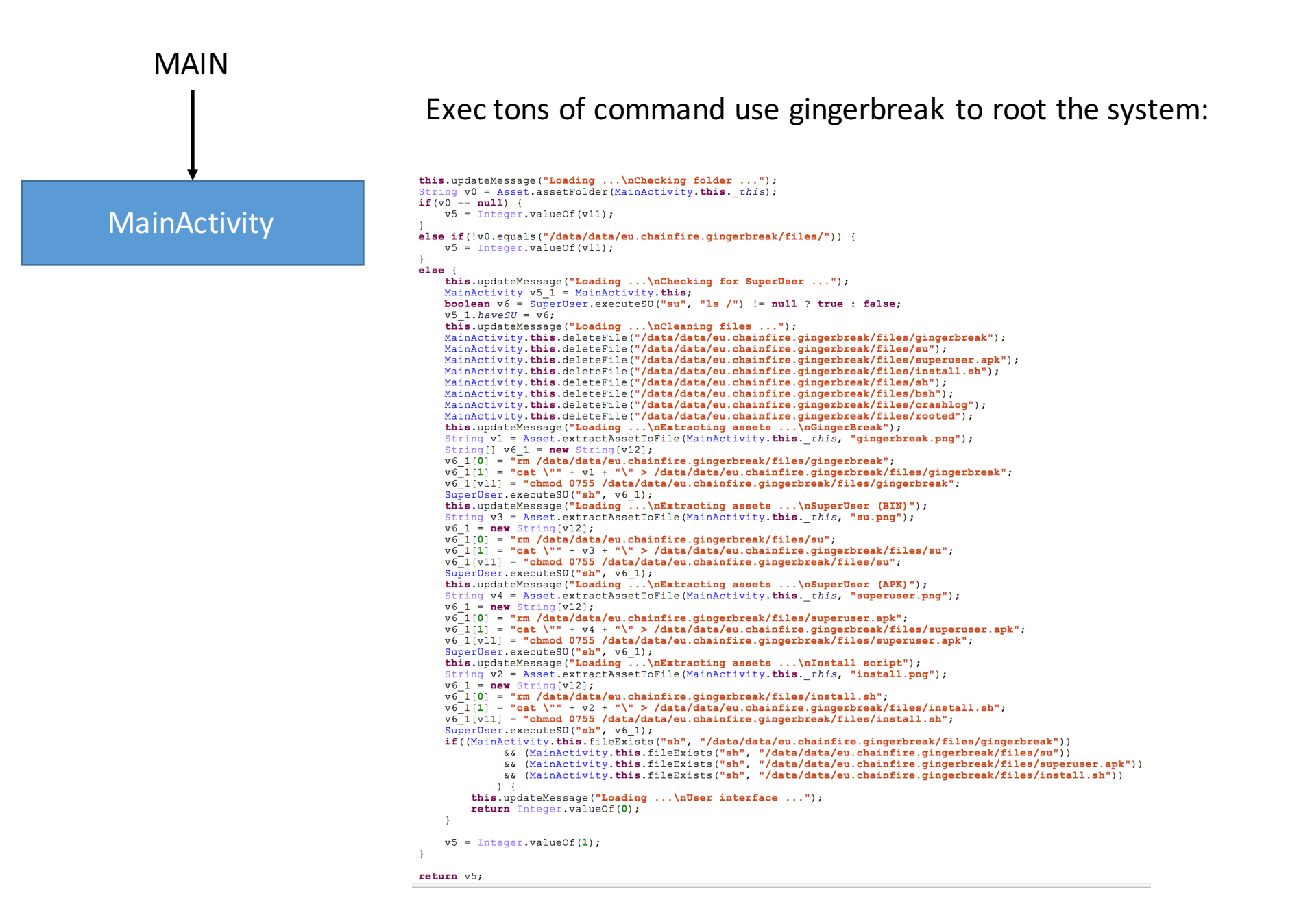